après avoir visionné un extrait de la vidéo issue de *lesite.tv* sur Patrick TOSANI

Patrick TOSANI est né en ...................... , il est artiste peintre *(rayer les mots inutiles)* dessinateur photographe sculpteur, Il met en scène des .............................................rares *(rayer les mots inutiles)* ordinaires dans leur environnement habituel dans un environnement exceptionnel isolés de leur environnement habituel.

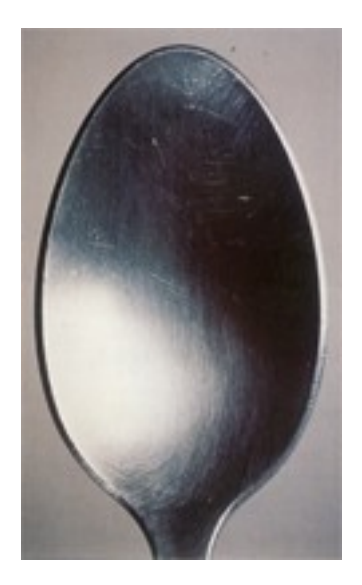

Patrick Tosani *« c »* 1998 182x120cm *Talons* 1987

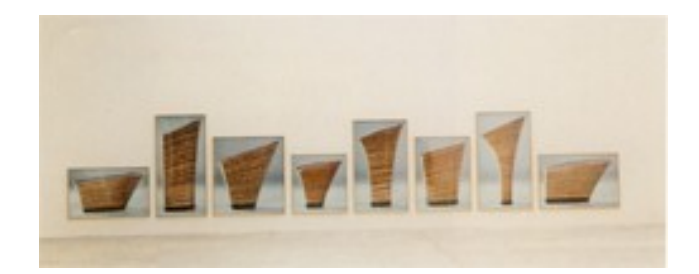

## *« Le geste essentiel de la photographie est d'isoler une petite partie du réel par le cadrage, et ce choix de cadrage est un choix de fragmentation. »*

 $\mathcal{L}_\mathcal{L} = \{ \mathcal{L}_\mathcal{L} = \{ \mathcal{L}_\mathcal{L} = \{ \mathcal{L}_\mathcal{L} = \{ \mathcal{L}_\mathcal{L} = \{ \mathcal{L}_\mathcal{L} = \{ \mathcal{L}_\mathcal{L} = \{ \mathcal{L}_\mathcal{L} = \{ \mathcal{L}_\mathcal{L} = \{ \mathcal{L}_\mathcal{L} = \{ \mathcal{L}_\mathcal{L} = \{ \mathcal{L}_\mathcal{L} = \{ \mathcal{L}_\mathcal{L} = \{ \mathcal{L}_\mathcal{L} = \{ \mathcal{L}_\mathcal{$ 

À regarder dans la bibliothèque de classe : **Quand Tosani photographie** – éditions du regard sur [www.lesite.tv](http://www.lesite.tv/) collège/arts visuels/photographie/patrick Tosani, la totalité de la vidéo (12 mn) code d'accès des élèves pour s'inscrire : xxxxxxxx

## $\_$  , and the contribution of the contribution of the contribution of the contribution of  $\mathcal{L}_\mathcal{A}$ **L'image photographique**

Quelles sortes de photos connais-tu ? .................................................................................................................................................................... .................................................................................................................................................................... .................................................................................................................................................................... ..................................................................................................................................................................... tu chercheras pour mettre dans ton dossier des exemples de ces différentes sortes d'images.

 $\mathcal{L}_\mathcal{L} = \{ \mathcal{L}_\mathcal{L} = \{ \mathcal{L}_\mathcal{L} = \{ \mathcal{L}_\mathcal{L} = \{ \mathcal{L}_\mathcal{L} = \{ \mathcal{L}_\mathcal{L} = \{ \mathcal{L}_\mathcal{L} = \{ \mathcal{L}_\mathcal{L} = \{ \mathcal{L}_\mathcal{L} = \{ \mathcal{L}_\mathcal{L} = \{ \mathcal{L}_\mathcal{L} = \{ \mathcal{L}_\mathcal{L} = \{ \mathcal{L}_\mathcal{L} = \{ \mathcal{L}_\mathcal{L} = \{ \mathcal{L}_\mathcal{$